### **Intermediate Code Generation**

*• Translating the abstract syntax into the intermediate representation.*

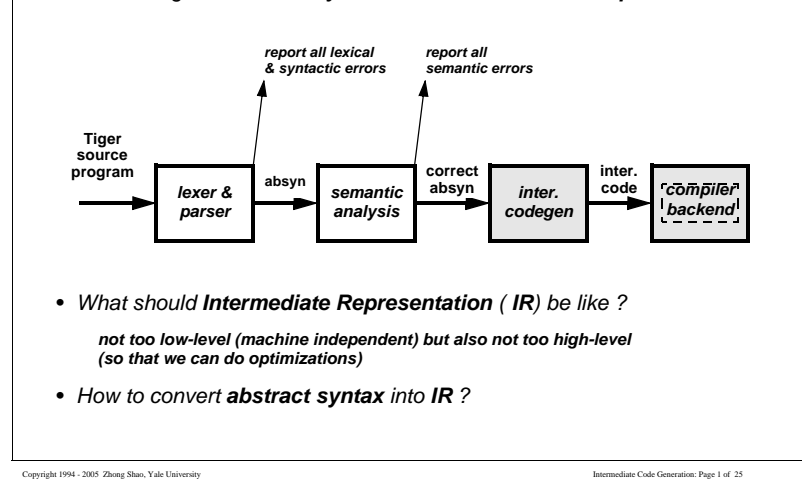

#### **Intermediate Representations (IR)**

- *• What makes a good IR ? --- easy to convert from the absyn; easy to convert into the machine code; must be clear and simple; must support various machine-independent optimizing transformations;*
- *• Some modern compilers use several IRs ( e.g., k=3 in SML/NJ ) --- each IR in later phase is a little closer (to the machine code) than the previous phase.*

Absyn ==>  $IR_1$  ==>  $IR_2$  ... ==>  $IR_k$  ==> machine code *pros* : make the compiler cleaner, simpler, and easier to maintain *cons* : multiple passes of code-traversal --- compilation may be slow

*• The Tiger compiler uses one IR only --- the Intermediate Tree (itree)* **Absyn** => **itree** *frags* => **assembly** => **machine code** *How to design itree ? stay in the middle of absyn and assembly!*

Copyright 1994 - 2005 Zhong Shao, Yale University Intermediate Code Generation: Page 2 of 25

**Case Study : itree** *• Here is one example, defined using ML datatype definition:* **structure Tree** : TREE = **struct** type **label** = string type **size** = int type **temp** = int datatype  $stim = SEO$  of  $stim * stem$  ..... and  $exp = BINOP$  of binop  $* exp * exp | ...$ ..... **and test = TEST of relop \* exp \* exp** and **binop** = FPLUS | FMINUS | FDIV | FMUL | PLUS | MINUS | MUL | DIV | AND | OR | LSHIFT | RSHIFT | ARSHIFT | XOR and  $relop = EQ | NE | LT | GT | LE | GE$ | ULT | ULE | UGT | UGE | FEQ | FNE | FLT | FLE | FGT | FGE and **cvtop** = CVTSU | CVTSS | CVTSF | CVTUU | CVTUS | CVTFS | CVTFF **end**

**CS421 COMPILERS AND INTERPRETERS**

**CS421 COMPILERS AND INTERPRETERS**

# **itree Statements and Expressions**

*• Here is the detail of itree statements* **stm** *and itree expressions* **exp**

datatype **stm** = **SEQ** of stm \* stm | **LABEL** of label | **JUMP** of exp | **CJUMP** of test \* label \* label | **MOVE** of exp \* exp | **EXP** of exp and **exp** = **BINOP** of binop \* exp \* exp

 | **CVTOP** of cvtop \* exp \* size \* size | **MEM** of exp \* size | **TEMP** of temp | **ESEQ** of stm \* exp | **NAME** of label | **CONST** of int | **CONSTF** of real | **CALL** of exp \* exp list

Copyright 1994 - 2005 Zhong Shao, Yale University Intermediate Code Generation: Page 4 of 25

Copyright 1994 - 2005 Zhong Shao, Yale University Intermediate Code Generation: Page 3 of 25

# **itree Expressions**

*• itree expressions stand for the computation of some value, possiblly with side-effects:*

**CONST(***i***)** the integer constant *i*

**CONSTF(***x***)** the real constant *x*

**NAME(***n*) the symbolic constant  $n$  (i.e., the assembly lang. label)

**TEMP(***t*) content of temporary  $t$ ; like registers (unlimited number)

**BINOP(** $\circ$ ,**e**<sub>1</sub>,**e**<sub>2</sub>) apply binary operator  $\circ$  to operands  $e_1$  and  $e_2$ , here  $e_1$  must be evaluated before  $e_2$ 

Copyright 1994 - 2005 Zhong Shao, Yale University Intermediate Code Generation: Page 5 of 25

**CS421 COMPILERS AND INTERPRETERS**

#### **itree Expressions (cont'd)**

*• more itree expressions:* 

**CVTOP(** $\circ$ **,** $\circ$ , $\circ$ , $\circ$ **)** converting  $\circ$ -byte operand  $\circ$  to a *k*-byte value using operator *o*.

**MEM(***e***,***k***)** the contents of *k* bytes of memory starting at address *e*. if used as the left child of a **MOVE**, it means "store"; otherwise, it means "fetch". (*k* is often a word)

**CALL**( $f$ **,** $l$ ) a procedure call: the application of function  $f$ : the expression *f* is evaluated first, then the expression list (for arguments) *l* are evaluated from left to right.

**ESEQ(***s***,***e***)** the statement *s* is evaluated for side effects, then *e* is evaluated for a result.

Copyright 1994 - 2005 Zhong Shao, Yale University Intermediate Code Generation: Page 6 of 25

**CS421 COMPILERS AND INTERPRETERS itree Statements** *• itree statements performs side-effects and control flow - no return value!* **SEQ(***s1,s2***)** statement *s<sup>1</sup>* followed by *s<sup>2</sup>* **EXP(***e***)** evaluate expression *e* and discard the result **LABEL** $(n)$  define *n* as the current code address (just like a label definition in the assembly language) **MOVE(TEMP**  $t$ , *e*) evaluate *e* and move it into temporary  $t$  $\tt{MOWE}(\tt{MEM}(e_1, k), e_2)$  evaluate  $e_1$  to address  $\mathtt{adr},$  then evaluate *e2* , and store its result into MEM[adr] **JUMP(***e***)** jump to the address *e*; the common case is jumping to a known label l **JUMP(NAME(**l**)) CJUMP(TEST(** $o$ **,** $e_1$ **,** $e_2$ **)**, $t$ **,** $f$ **)** conditional jump, first evaluate  $e_1$ and then *e<sup>2</sup>* , do comparison *o*, if the result is true, jump to label *t*, otherwise jump the label *f*

Copyright 1994 - 2005 Zhong Shao, Yale University Intermediate Code Generation: Page 7 of 25

**CS421 COMPILERS AND INTERPRETERS**

#### **itree Fragments** *• How to represent Tiger function declarations inside the itree ?*  representing it as a **itree PROC** *fragment* : datatype *frag* = **PROC** of {**name** : Tree.label, *function name* **body** : Tree.stm, *function body itree* **frame** : Frame.frame} *static frame layout* | **DATA** of string each **itree PROC** *fragment* will be translated into a function definition in the final "*assembly code*" *• The* **itree DATA** *fragment* is used to denote Tiger string literal. lt will be placed as string constants in the final "assembly code". *• Our job is to convert Absyn into a list of itree Fragments*

Copyright 1994 - 2005 Zhong Shao, Yale University Intermediate Code Generation: Page 8 of 25

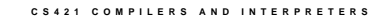

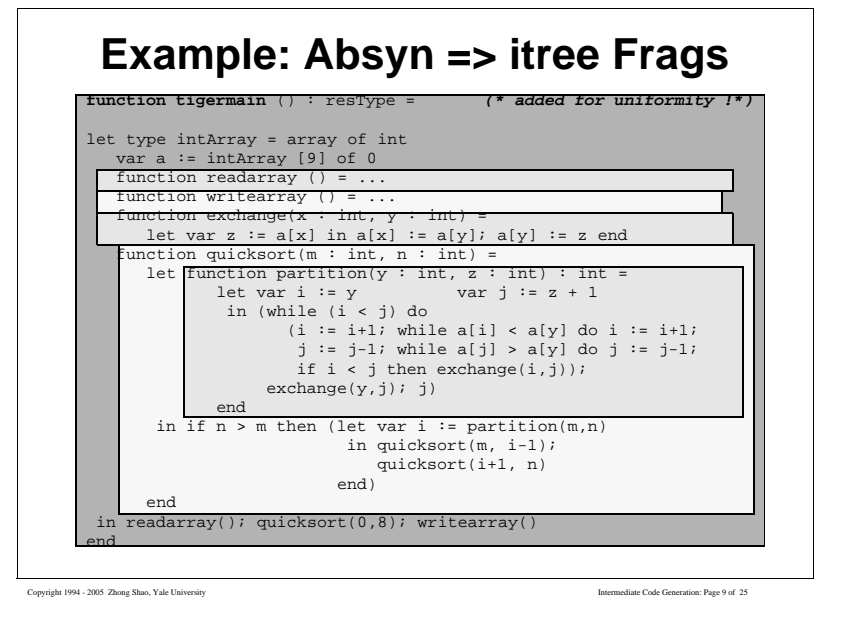

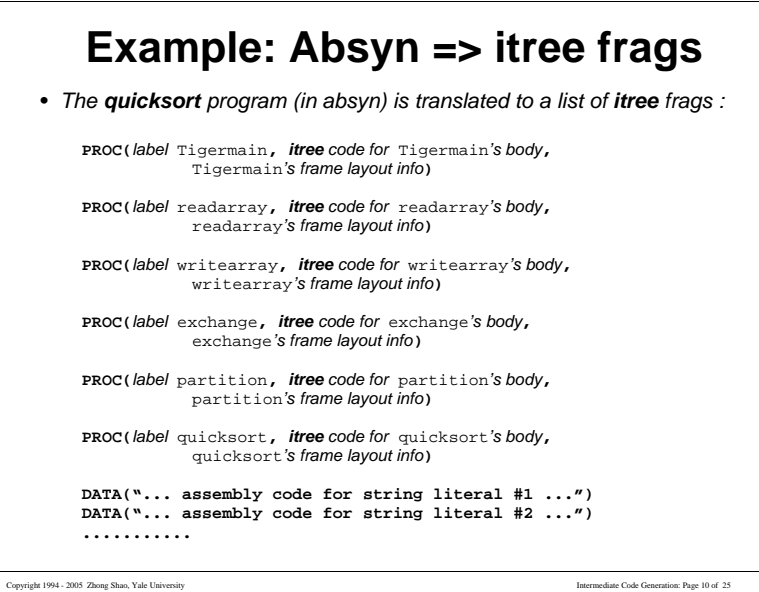

**CS421 COMPILERS AND INTERPRETERS**

#### **Summary: Absyn => itree Frags**

- *• Each absyn function declaration is translated into an itree* **PROC** *frag*
	- TODO: 1. functions are no longer nested -- must figure out the stack frame layout information and the runtime access information for local and non-local variables !
		- 2. must convert function body (**Absyn.exp**) into **itree** *stm*
		- 3. calling conventions for **Tiger** functions and external **C** functions (which uses *standard* convention...)
- *• Each string literal or real constant is translated into an itree* **DATA** *frag, associated with a assembly code label ---- To reference the constant, just use this label.*
- *• Future work: translate itree-Frags into the assembly code of your favourite machine (PowerPC, or SPARC)*

**CS421 COMPILERS AND INTERPRETERS**

#### **Review: Tiger Abstract Syntax** exp = **VarExp** of var | **NilExp** | **IntExp** of int | **StringExp** of string \* pos | **AppExp** of {func: Symbol.symbol, args: exp list, pos: pos} | **OpExp** of {left: exp, oper: oper, right: exp, pos: pos} | **RecordExp** of {typ: Symbol.symbol, pos: pos, fields: (Symbol.symbol \* exp \* pos) list} | **SeqExp** of (exp \* pos) list | **AssignExp** of {var: var, exp: exp, pos: pos} | **IfExp** of {test: exp, then': exp, else': exp option, pos: pos} | **WhileExp** of {test: exp, body: exp, pos: pos} | **ForExp** of {var: Symbol.symbol, lo: exp, hi: exp, body: exp, pos: pos} | **BreakExp** of pos

| **LetExp** of {decs: dec list, body: exp, pos: pos} | **ArrayExp** of {typ: Symbol.symbol, size: exp, init: exp, pos: pos} dec = **VarDec** of {var: Symbol.symbol,init: exp, pos : pos, typ: (Symbol.symbol \* pos) option} | **FunctionDec** of fundec list | **TypeDec** of {name: Symbol.symbol, ty: ty, pos: pos} list

```
Copyright 1994 - 2005 Zhong Shao, Yale University Intermediate Code Generation: Page 12 of 25
```
Copyright 1994 - 2005 Zhong Shao, Yale University Intermediate Code Generation: Page 11 of 25

#### **Mapping Absyn Exp into itree** *• We define the following new generic expression type* **gexp** datatype **gexp**  $=$ **Ex** of Tree exp | **Nx** of Tree.stm | **Cx** of Tree.label \* Tree.label -> Tree.stm *this introduce three new constructors:* **Ex** : Tree.exp -> gexp **Nx** : Tree.stm -> gexp **Cx** : (Tree.label \* Tree.label -> Tree.stm) -> gexp • *Each Absyn.exp that computes a value is translated into Tree.exp <i>Each Absyn.exp that returns no value is translated into Tree.stm • Each "condititional" Absyn.exp (which computes a boolean value) is translated into a function* Tree.label \* Tree.label -> Tree.stm *Tiger Expression:* a>b | c<d *would be translated into*  $Cx(fn(t,f) \implies SEQ(CJUMP(TEST(GT,a,b),t,z)),$  $\texttt{SEQ}(\texttt{LABEL } z, \texttt{CJUMP}(\texttt{TEST}(\texttt{LT}, c, d), t, f)))$

Copyright 1994 - 2005 Zhong Shao, Yale University Intermediate Code Generation: Page 13 of 25

#### **Mapping Absyn Exp into itree** *• Utility functions for convertion among* **Ex***,* **Nx***, and* **Cx** *expressions:* **unEx** : gexp -> Tree.exp

```
unNx : gexp -> Tree.stm 
unCx : qexp \rightarrow (Tree.label * Tree.label -> Tree.stm)
```
#### *Examples:*

```
fun seq [] = error "..."
    seq [a] = a\int seq(a::r) = SEQ(a, seq r)
fun \text{unEx}(Ex e) = e\textbf{unEx}(Nx s) = T.ESEQ(s, T.CONST 0)| unEx(Cx genstm) = 
     let val r = T.newtemp()
```

```
val t = T.newlabel and f = T.newlabel()
in T.ESEQ(seq[T.MOVE(T.TEMP r, T.CONST 1),
             genstm(t,f),
             T.LABEL f,
```

```
T.MOVE(T.TEMP r, T.CONST 0)
T.LABEL t],
```
T.TEMP r)

end

```
Copyright 1994 - 2005 Zhong Shao, Yale University Intermediate Code Generation: Page 14 of 25
```
**CS421 COMPILERS AND INTERPRETERS**

### **Simple Variables**

*• Define the frame and level type for each function definition:*

type **frame** = {formals: int, offlst : int list, locals : int ref, maxargs : int ref}

datatype **level** = **LEVEL** of {frame : frame, slink\_offset : offset, parent : level} \* unit ref | **TOP**

```
type access = level * offset
```
- *• The access information for a variable v is a pair* (l,k) *where* l *is the level in which v is defined and* k *is the frame offset.*
- *• The frame offset can be calculated by the* allocLocal *function in the*  Frame *structure (which is architecture-dependant). The access information will be put in the env in the typechecking phase.*

```
Copyright 1994 - 2005 Zhong Shao, Yale University Intermediate Code Generation: Page 15 of 25
```
**CS421 COMPILERS AND INTERPRETERS**

# **Simple Variables (cont'd)** *• To access a local variable v at offset* k*, assuming the frame pointer is*  fp *, just do* MEM(BINOP(PLUS, TEMP fp, CONST k),*w*)

*• To access a non-local variable v inside function f at level l<sup>f</sup> , assuming v*<sup>'s</sup> access is  $(l_q, k)$ ; we do the following:

 $MEM(+(CONST k_n, MEM(+(CONST k_{n-1},...MEM(+(CONST k_1,TEMP fp))...))$ 

*Strip levels from*  $1_f$ , we use the static link offsets  $k_1, k_2, ...$  from these *levels to construct the tree. When we reach l<sup>g</sup> , we stop.*

```
datatype level = LEVEL of {frame : frame,
                          slink_offset : offset,
                          parent : level} * unit ref
              | TOP
```
*use "*unit ref*" to test if two levels are the same one.*

```
Copyright 1994 - 2005 Zhong Shao, Yale University Intermediate Code Generation: Page 16 of 25
```
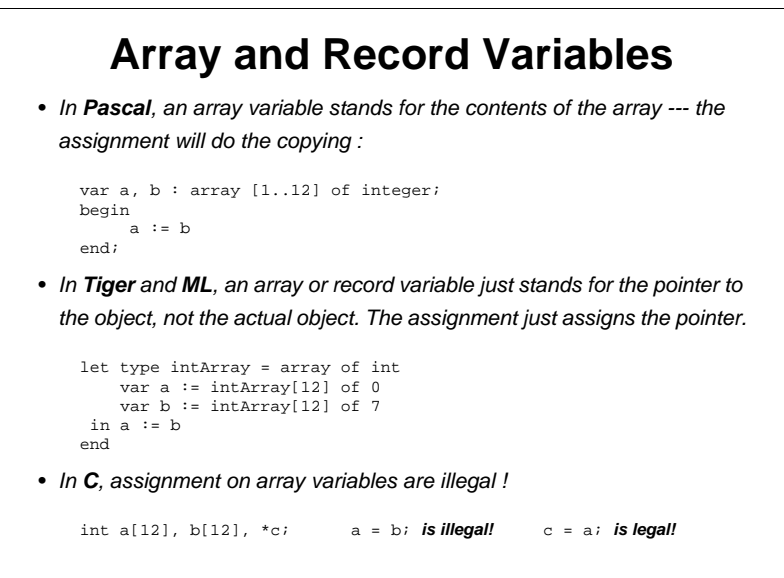

Copyright 1994 - 2005 Zhong Shao, Yale University Intermediate Code Generation: Page 17 of 25

**CS421 COMPILERS AND INTERPRETERS**

### **Array Subscription**

• *If* a *is an array variable represented as*  $MEN(e)$ , then **array** *subscription* a[i] *would be (*ws *is the word size)*

**MEM**(**BINOP**(PLUS,MEM(e),**BINOP**(MUL,i,CONST ws)))

- *• To ensure safety, we must do the array-bounds-checking: if the array bounds are L..H, and the subscript is i; then report runtime errors when either i < L or i > H happens.*
- *• Array subscription can be either l-values or r-values --- use it properly.*
- *• Record field selection can be translated in the same way. We calculate the offset of each field at compile time.*

Copyright 1994 - 2005 Zhong Shao, Yale University Intermediate Code Generation: Page 18 of 25

**CS421 COMPILERS AND INTERPRETERS**

## **Record and Array Creation**

• *Tiger record creation:*  $var z = f$ oo  $\{f_1 = e_1, \ldots, f_n = e_n\}$ 

*we can implement this by calling the C* malloc *function, and then move each* e<sup>i</sup>  *to the corresponding field of* foo*. (see Appel pp164)*

*In real compilers, calling* malloc *is expensive; we often inline the*  malloc *code.*

*• Tiger array creation:* var z = **foo** n **of** initv

*by calling a C* initArray(size,initv) *function, which allocates an array of size* size *with initial value* initv*.* 

*to support array-bounds-checking, we can put the array length in the 0-th field.* z[i] *is accessed at offset* (i+1)\*word\_sz

*• Requirement: a way to call external C functions inside Tiger.*

**CS421 COMPILERS AND INTERPRETERS**

## **Integer and String**

- *• Integer : absyn* IntExp(i) *=> itree* CONST(i)
- *• Arithmetic: absyn* OpExp(i) *=> itree* BINOP(i)
- *• Strings: every string literal in Tiger or C is the constant address of a segment of memory initialized to the proper characters.*

*During translation from Absyn to itree, we associate a label l for each string literal s: to refer to s, just use* NAME l

*Later, we'll generate assembly instructions that define and initialize this label* l *and string literal s.*

#### *String representations:*

- *1. a word containing the length followed by characters (in Tiger)*
- *2. a pointer to a sequence of characters followed by* \000 *(in C)*
- *3. a fixed length array of characters (in Pascal)*

Copyright 1994 - 2005 Zhong Shao, Yale University Intermediate Code Generation: Page 20 of 25

type point intlist =  $\{hd : int, tl : intlist\}$ *the offset for* "hd" *and* "tl" *is* 0 *and* 4

**CS421 COMPILERS AND INTERPRETERS**

## **Conditionals**

*• Each comparison expression* a < b *will be translated to a Cx generic*   $\epsilon$ *xpression* **fn**  $(t, f)$  =>  $(TEST(LT, a, b), t, f)$ 

*• Given a conditional expression (in absyn) if e<sup>1</sup> then e<sup>2</sup> else e<sup>3</sup>*

1. translate *e<sup>1</sup>* , *e<sup>2</sup>* , *e<sup>3</sup>* into itree generic expressions *e<sup>1</sup>* , *e<sup>2</sup>* , *e<sup>3</sup>* 2. apply **unCx** to *e<sup>1</sup>* , and **unEx** to *e<sup>2</sup>* and *e<sup>3</sup>* 3. make three labels, **then** case: *t* and **else** case: *f* and **join** : *j* 4. allocate a temporary  $r$ , after label  $t$ , move  $e_2$  to  $r$ , then jump to  $j$ ; after label *f*, move *e<sup>3</sup>* to *r*, then jump to *j*

5. apply *unCx-ed* version of *e<sup>1</sup>* to label *t* and *f*

*• Need to recognize certain special case:* (x < 5) **&** (a > b) *it is converted to "if x < 5 then a > b else 0" in absyn -------- too many labels if using the above algorithm --- inefficient. (read Appel page 162)*

Copyright 1994 - 2005 Zhong Shao, Yale University Intermediate Code Generation: Page 21 of 25

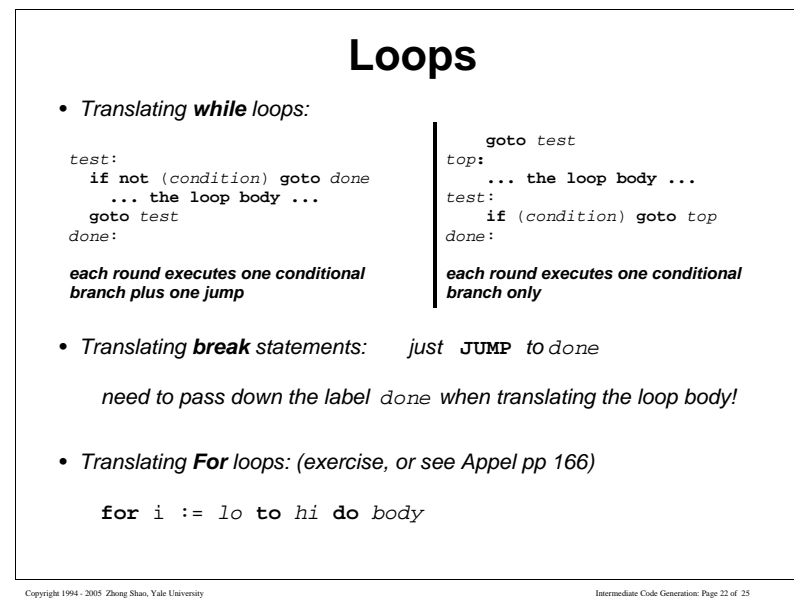

**CS421 COMPILERS AND INTERPRETERS**

### **Function Calls**

• *Inside a function g, the function call*  $f(e_1, e_2, \ldots, e_n)$  *is translated into* **CALL**(**NAME**  $l_f$ , [sl,  $e_1$ ,  $e_2$ , ...,  $e_n$ ])

*sl is the static link --- it is just a pointer to f's parent level, but how can we find it when we are inside g ?* 

*striping the level of g one by one, generate the code that follow g's chains of static links until we reach f's parent level.* 

- *• When calling external C functions, what kind of static link do we pass ?*
- *• In the future, we need to decide what is the calling convention ---- where the callee is expecting the formal parameters and the static link?*

**CS421 COMPILERS AND INTERPRETERS**

## **Declarations**

- *• Variable declaration: need to figure out the offset in the frame, then*  **move** *the expression on the r.h.s. to the proper slot in the frame.*
- *• Type declaration: no need to generate any itree code !*
- *• Function declaration: build the* **PROC** *itree fragment*

*Later we translate* **PROC(**name **: label,** body **: stm,** frame**)**

```
to assembly: _global name
        name: ...... prologue
              assembly code for body
              ...... epilogue
```
*The prologue and epilogue captures the calling sequence, and can be figured out from the frame layout information in* frame. *Prologue and epilogue are often machine-dependant.*

Copyright 1994 - 2005 Zhong Shao, Yale University Intermediate Code Generation: Page 23 of 25

Copyright 1994 - 2005 Zhong Shao, Yale University Intermediate Code Generation: Page 24 of 25

#### **Function Declarations**

*• Generating prologue :*

*1. psuedo-instructions to announce the beginning of a function*

- *2. a label definiton fo the function name*
- *3. an instruction to adjust the stack pointer (allocating a new frame)*
- *4. store instructions to save callee-save registers and return address*
- *5. store instructions to save arguments and static links*

*• Generating epilogue :*

- *1. an instruction to move the return result to a special register*
- *2. load instructions to restore callee-save registers*
- *3. an instruction to reset the stack pointer (pop the frame)*
- *4. a return instruction (jump to the return address)*
- *5. psuedo-instructions to announce the end of a function*

Copyright 1994 - 2005 Zhong Shao, Yale University Intermediate Code Generation: Page 25 of 25